# NETGEAR<sup>®</sup> Installation Guide

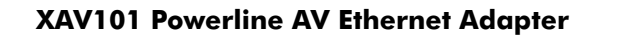

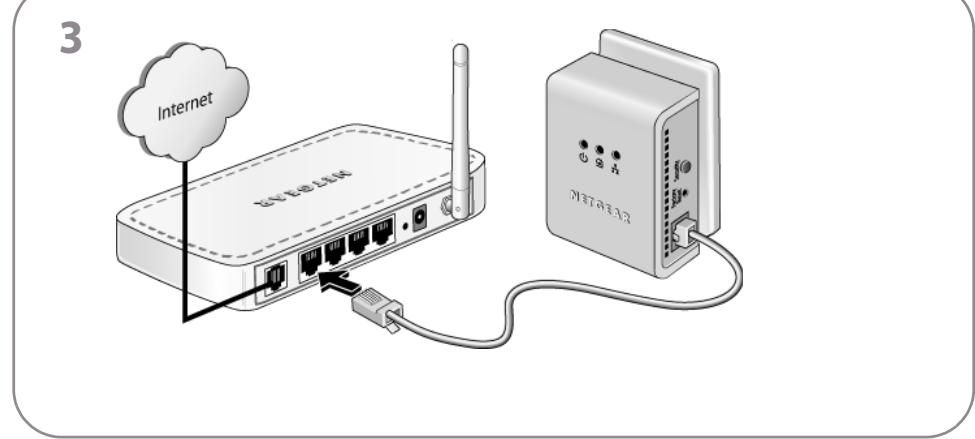

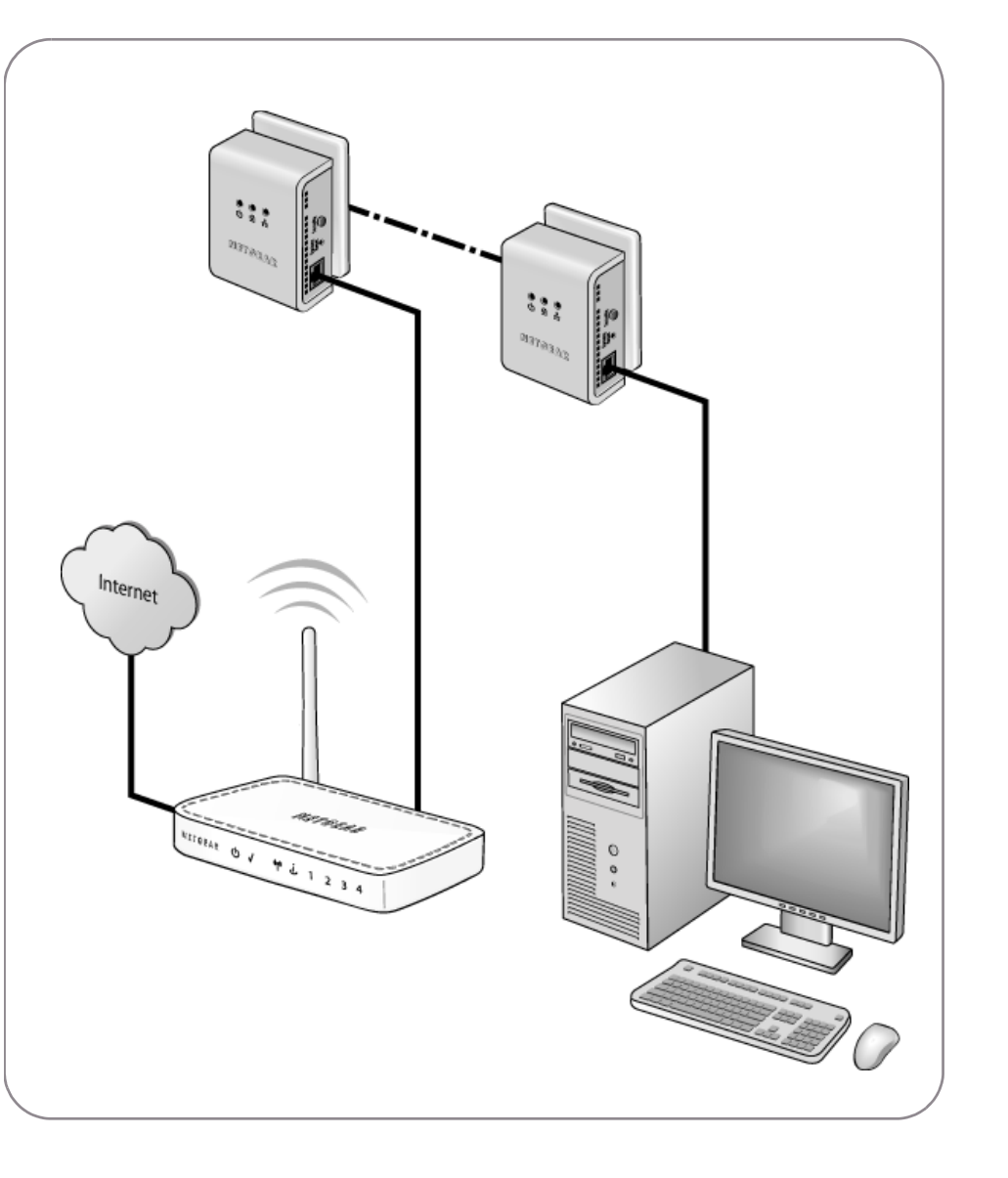

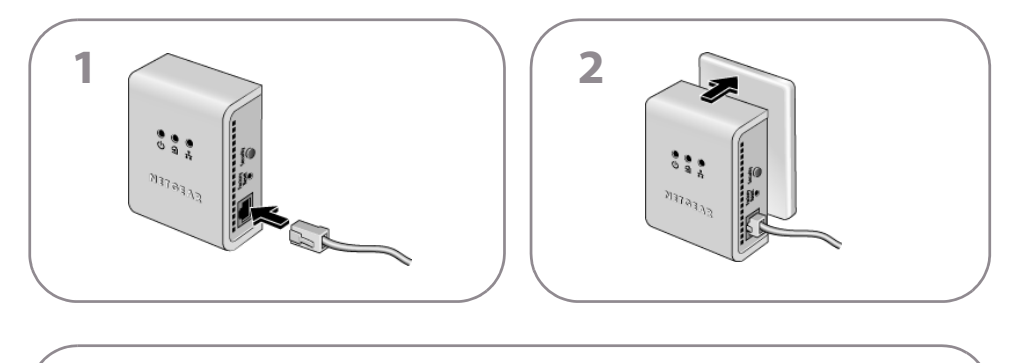

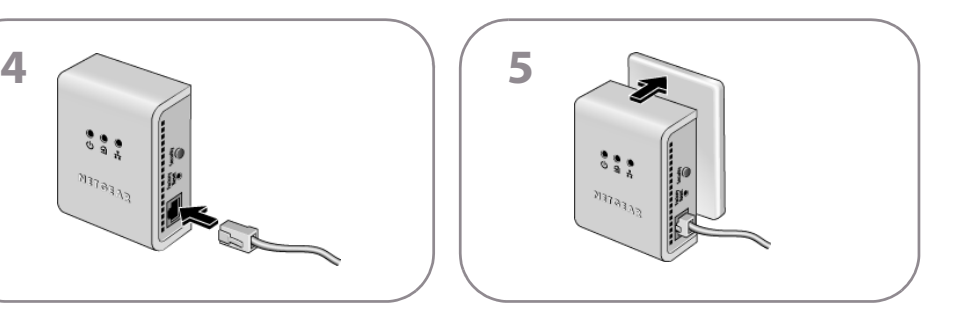

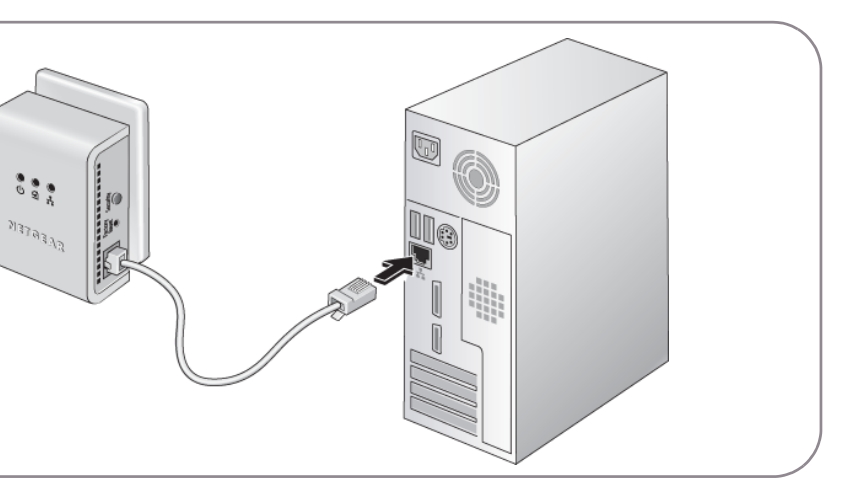

**6**

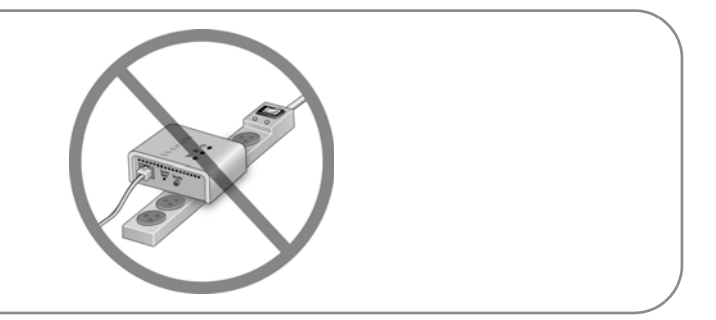

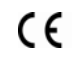

Safety Warning: The socket-outlet shall be installed near the equipment and shall be easily accessible.

This symbol was placed in accordance with the European Union Directive 2002/96 on the Waste Electrical and Electronic Equipment (the WEEE Directive). If disposed of within the European Union, this product should be treated and recycled in accordance with the laws of your jurisdiction implementing the WEEE Directive.

© 2008 by NETGEAR, Inc. All rights reserved. NETGEAR and the NETGEAR logo are registered trademarks of NETGEAR, Inc. in the United States and/or other countries. Other brand and product names are trademarks or registered trademarks of their respective holders. Information is subject to change without notice.

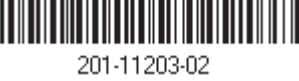

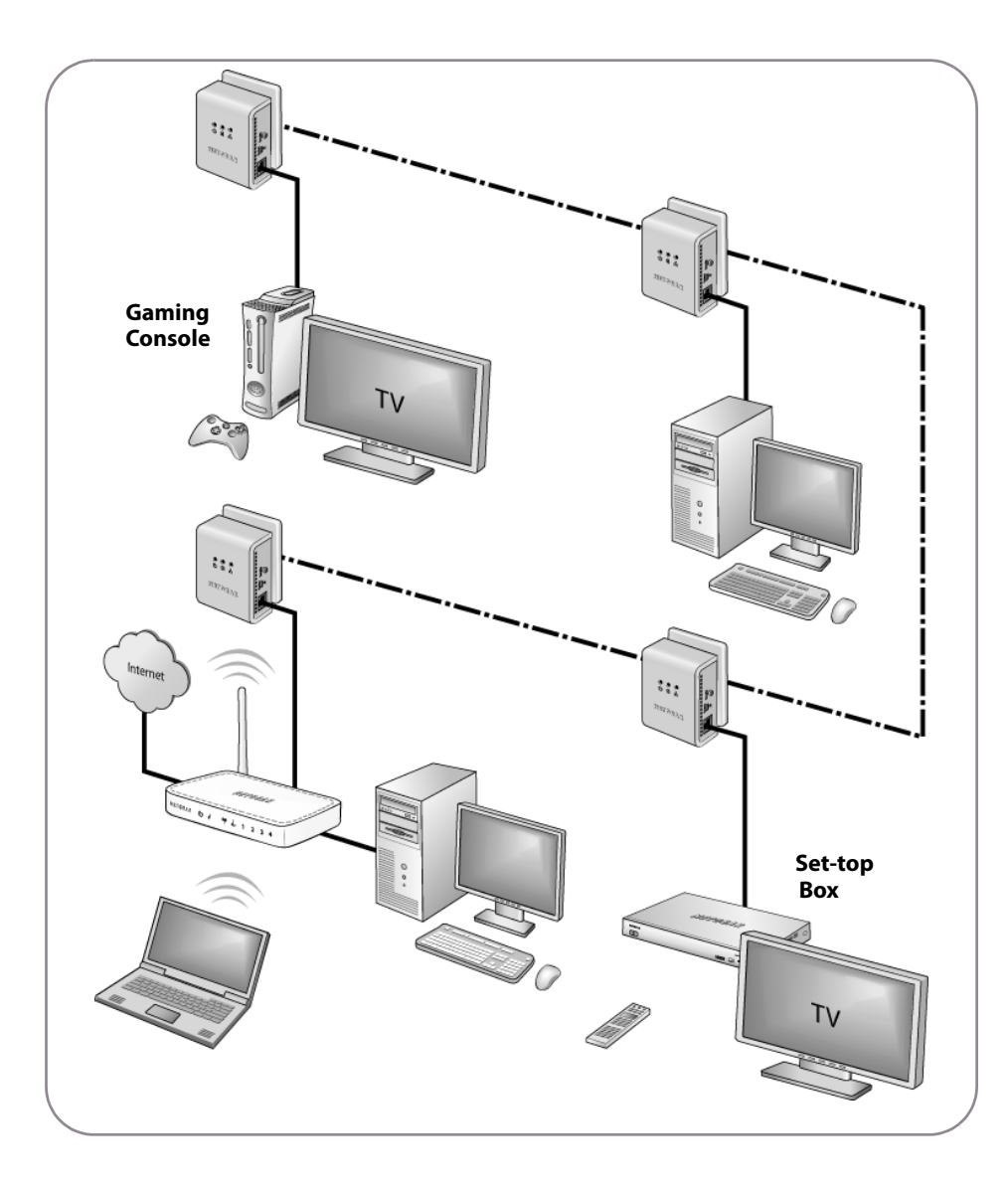

### **LEDs, Security Button, and Reset Button**

To set the security on your Powerline adapters, see the *XAV101 Powerline AV Ethernet Adapter User Manual*, located on your *Resource CD*, and also available at *<http://www.NETGEAR.com/support>*

**Warning:** Do not press the Security button on the Powerline AV Ethernet Adapter until installation is complete and the adapters are communicating with each other. Pressing this button too soon can temporarily disable Powerline communication. If this should occur, press the Reset button for 2 seconds to return the Powerline AV Ethernet Adapter to its factory default settings.

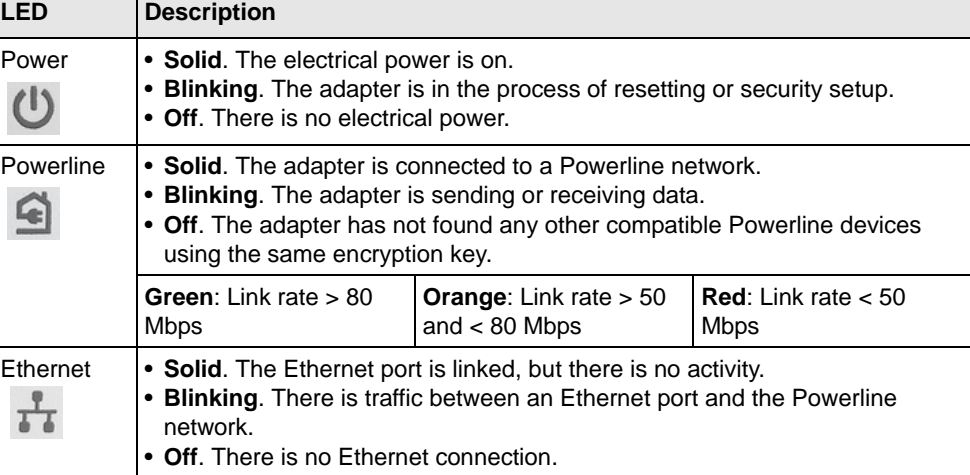

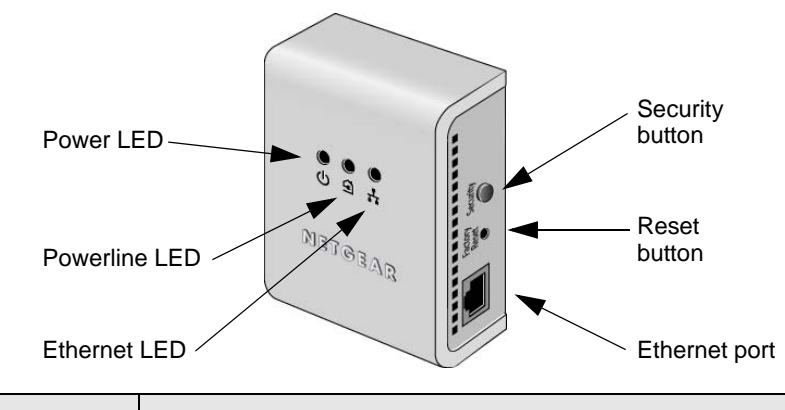

## **Troubleshooting Tips**

### **Technical Support**

[Thank you for selecting NETGEAR products. After completing installation, register your](http://www.NETGEAR.com/register)  [product at](http://www.NETGEAR.com/register) *http://www.NETGEAR.com/register*.

Registration on the website or over the phone is required before you can use our telephone support service. The phone numbers for worldwide regional customer support centers are on the Warranty and Support Information card that came with your product.

[Go to](http://www.NETGEAR.com/support) *http://www.NETGEAR.com/support* for product updates and Web support*.* 

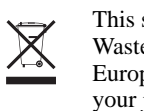

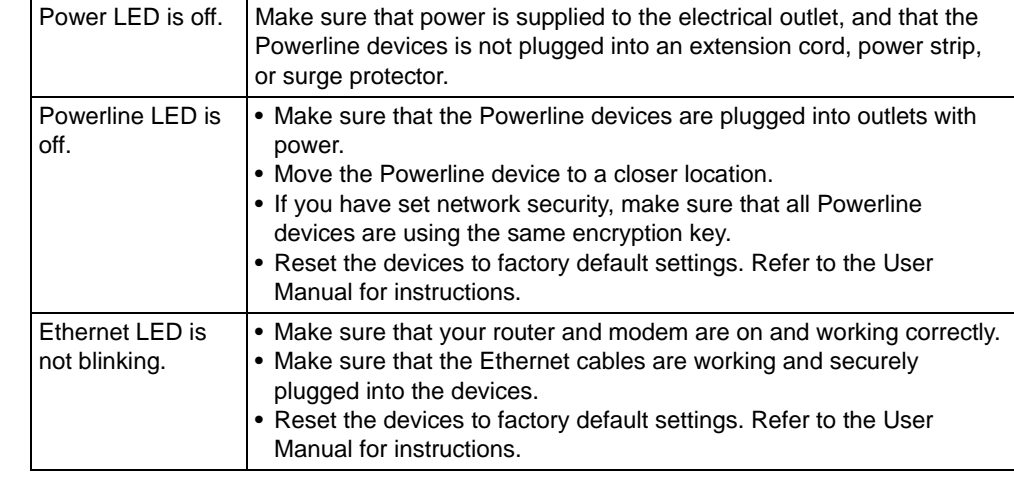